Pea-Peach Archiver Crack Keygen [Mac/Win] [March-2022]

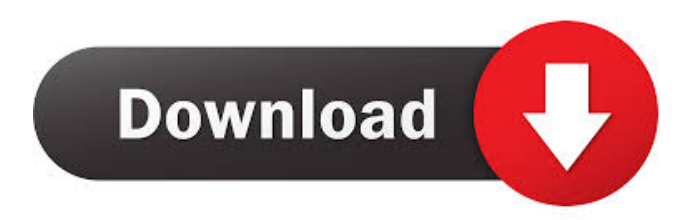

## **Pea-Peach Archiver Crack+ Activation Free Download X64**

Pea-Peach is an archiver that will help you manage large files. Pea-Peach lets you: Archives files, folders and disks, manages up to 2^64 byte in size for files and volumes. Pea-Peach Archiver Torrent Download Features: Concatenate pea archives (.pea) with single file support. Size ranges on span pea archives (multiple volumes). Multi volume spanning. Extract files with a command line interface (CLI) to a local folder. Extract files with an archiver GUI to a local folder. File renaming with.local and.temp extensions. File-System optimizations. Lazy-Load optional volumes on demand. File-System-optimized LZJ decompressor. Automatic decompression for Pea files. Two different file-types (default is Pea files, but it's easy to change). Compression with LZ3 or LZ4 with optional range support. Create compressed archives using LZ4 (compression/decompression). Convert supported pea archive formats (zip, tar and gzip) to LZ4 archives. Full support to PEa-Peach standard file format (archive/extract). Archive names based on file-path (defaults to original file name). Possible to use base64-encoded passwords for file encryption. Default compressing/decompressing is AES-256-CBC, but it's easy to change. Pea-Peach supports multiple keys and keys-rings. Hash-based PGP keys for file encryption. File/Volume encryption with PGP based keys. Numerous archive options, 2 types of encryption, file encryption. Pea-Peach Info: Open Source: Pea-Peach is released under the GPL 3.0 license. Any feedback is welcome. Pea-Peach Google Groups: For Bug reports and Suggestions: Other Feedback: More Information: File-System Algorithms and Security for Security In this

### **Pea-Peach Archiver Crack Free Download For Windows**

KeyMACRO: (RIN RND) KeyMACRO(b:block) : The KeyMACRO command uses the optional encrypted input b:block as a key to encrypt a variable number of input bytes (RIN). The encrypted output is the result of a MAC that the specification and use of which is left to the end user. KEYMACRO is designed to support AES-EAX, yet is not restricted to any particular MAC construction. When supported by a specific MAC, the KeyMACRO may use the resulting output as the key of the MAC in subsequent encryptions. Cipher Description: Cipher: (RND RIN-RND) Cipher(b:block) : The Cipher command uses the optional encrypted input b:block as the input key for a cipher to encrypt a variable number of input bytes (RIN). The encrypted output is the result of the subsequent ciphering of an "authenticated plaintext" RIN-RND. The authenticated plaintext is generated by the user from a cleartext message RIN by encrypting it with the previously used block of the authenticated plaintext (RND) as the key. Cipher may be used to create a "trusted" ciphertext. The latter has the property that it can be created by a "trusted" party from a cleartext (or an authenticated plaintext) provided by the "trusted" party. The following Cipher commands are in order: Block cipher with optional authentication Stream cipher with optional authentication Any cipher with optional authentication The Cipher command uses the optional encrypted input b:block as the key for the cipher to encrypt a variable number of input bytes (RIN). When the optional authenticated plaintext or cleartext is specified, it is used as the authenticated plaintext or cleartext, respectively. Authentication Description: Authentication: (RND RIN) Authentication(b:block) : The Authentication command generates a message digest of the cleartext RIN. When the optional authenticated plaintext or cleartext is specified, it is used as the authenticated plaintext or cleartext, respectively. The result is the message digest of the previously used block of the authenticated plaintext (RND) as the key. The authentication message digest is then encrypted with the key provided by the optional encrypted input b:block. Authentication is used to verify the authenticity of the (cleart 1d6a3396d6

## **Pea-Peach Archiver Crack+ With Product Key**

Pea-Peach is a archiving program that offers flexible security options (up to AES-EAX authenticated encryption) as well as file compression and spanning. Supports native archive formats as well as.pea archive format (archive/extract) and raw file split/join. Supports compression options including xz, zlib, bzip2, 7z and more. Pea-Peach Archiver description: Pea-Peach is an archiving program that offers flexible security options (up to AES-EAX authenticated encryption), deflate based compression and arbitrarily sized multi-volume spanning. Supports native archive formats as well as.pea archive format (archive/extract) and raw file split/join. Supports compression options including xz, zlib, bzip2, 7z and more. PEA-PACK is a tool for manipulating PE (portable executable) files. It is mainly aimed at developers and sysadmins. PEA-PACK allows you to create and modify a PE file, unpack a PE file, create PE file stubs, generate a manifest and many more. PEA-PACK is modular and can add new functionality to a PE file at runtime. Freedb is a decentralized movie torrent tracker. The tracker is separated from sites so they don't have to be closed when the tracker is shut down. You can watch movies on multiple sites with a single account. WMIC (Windows Management Instrumentation Command-Line) is a command line utility that allows you to retrieve information from the installed components of the operating system and use it in various ways. Unrar is an open source archive extractor based on zip/UNRAR. With Unrar, you can easily extract ZIP/UNRAR archives, split archives to single files, perform search-and-replace, display EXE/DLL/MUI/EMM files in an archive, display the contents of the individual archive files in the archive, and more. File-Extractor.eu (FE) is a free, open source tool for recovering and restoring the archive content of damaged or destroyed archives (e.g. CD-ROMs, DVD-ROMs, archives stored on hard disks, etc). Rar is a free and open source program that allows you to create and extract RAR archives. Rar archives are very easy to create: the compression level can be specified and all

### **What's New In?**

Pea-Peach is an OS-portable archiving program that offers flexible security options (up to AES-EAX authenticated encryption), deflate based compression and arbitrarily sized multi-volume spanning. Supports it's native.pea archive format (archive/extract) and raw file split/join. Archives files, folders and disks, manages up to 2^64 byte in size for files and volumes. I have downloaded PEa-Peach 1.4.1. All I want is to run PEa-Peach and not get the nag dialog saying "Setup aborted. Exit error". I was hoping to run it from a USB flash drive. Can anyone please tell me what to do to avoid the nag dialog and let PEa-Peach run without a problem? Please let me know if I need to provide any more information. I was able to install PEa-Peach on my test machine. I ran the setup.exe and then I was prompted with the following: PEa-Peach License Agreement Your system is designated for use with software products licensed to be used with software products offered and sold by an independent third party, not affiliated with Mass Data Systems, Inc. You have been given the opportunity to accept this license agreement and all obligations contained herein. If you accept this license agreement, you will be deemed to be a software licensee. "Software License" means this license agreement for the licensed software products. "You" means the natural person or legal entity who is undertaking a license to software products. 1. License Grant 1.1. You may use the licensed software in accordance with the terms of this license. 2. Limitations on Uses. You may use the licensed software in accordance with the terms of this license, for non-commercial personal use only. 3. Modifications and Redistribution. You may make a single copy of the licensed software and may modify the licensed software and distribute the modified licensed software provided that: a. You are the original owner of all source code and related documentation. b. You make the modified licensed software available and do not otherwise impose any additional restrictions on any recipients. c. You include the terms of this license in the distribution of the modified licensed software. d. You retain no rights to the licensed software. 4. Source Code. The source code for the licensed software must be provided to you free of charge in a written form if you wish to modify the licensed software. 5. Bugs. You acknowledge that the software is provided "as is" and may have bugs. 6. Right of Removal. You may remove the software from your computer, or any other specific device upon which you have installed the licensed software, in which case, any updates or upgrades to the software automatically become a part of your

# **System Requirements For Pea-Peach Archiver:**

Minimum OS: Windows XP SP3 or Windows 7 or Windows 8 or Windows 10 Processor: Intel Core 2 Duo / AMD Athlon XP 2200+ / AMD Phenom X3 Memory: 2 GB RAM Graphics: ATI Radeon X800 / Nvidia GeForce 6800 / ATI Radeon 9600 Hard Drive: 8 GB of free space DirectX: Version 9.0c Network: Broadband Internet connection Sound Card: DirectX 9.0c compatible Recommended OS: Windows 7 or Windows 8

https://social.wepoc.io/upload/files/2022/06/pqpzRw5XaxYraCzsO7bv\_07\_4bb0cdbc0fd4e8831d4ad10bc [b4f04d2\\_file.pdf](https://social.wepoc.io/upload/files/2022/06/pqpzRw5XaxYraCzsQ7bv_07_4bb0cdbc0fd4e8831d4ad10bcb4f04d2_file.pdf)

[https://telebook.app/upload/files/2022/06/AYxz8RfdgOpqLUIawaT2\\_07\\_ee874d3093e98d9675c4401158](https://telebook.app/upload/files/2022/06/AYxz8RfdgOpqLUIawaT2_07_ee874d3093e98d9675c44011588b0ff6_file.pdf) [8b0ff6\\_file.pdf](https://telebook.app/upload/files/2022/06/AYxz8RfdgOpqLUIawaT2_07_ee874d3093e98d9675c44011588b0ff6_file.pdf)

<http://dutyfreeking.co/?p=130747>

[https://sumsoftime.com/wp-content/uploads/2022/06/iDealshare\\_VideoGo.pdf](https://sumsoftime.com/wp-content/uploads/2022/06/iDealshare_VideoGo.pdf)

https://beta.pinoysg.net/upload/files/2022/06/mXSaO93JozYU9LqX9k6g\_07\_ee874d3093e98d9675c440 [11588b0ff6\\_file.pdf](https://beta.pinoysg.net/upload/files/2022/06/mXSaQ93JozYU9LqX9k6g_07_ee874d3093e98d9675c44011588b0ff6_file.pdf)

[https://rackingpro.com/wp-](https://rackingpro.com/wp-content/uploads/2022/06/SoftPerfect_Mobile_Broadband_Toolkit_Portable.pdf)

[content/uploads/2022/06/SoftPerfect\\_Mobile\\_Broadband\\_Toolkit\\_Portable.pdf](https://rackingpro.com/wp-content/uploads/2022/06/SoftPerfect_Mobile_Broadband_Toolkit_Portable.pdf)

<https://thoitranghalo.com/2022/06/07/ajc-diff-1-10-crack/>

<http://www.vanquisherstcg.com/?p=80162>

<https://techadarsh.com/wp-content/uploads/2022/06/PenyuLocker.pdf>

[https://cakingalltheway.com/wp-content/uploads/2022/06/RAS\\_Dialer.pdf](https://cakingalltheway.com/wp-content/uploads/2022/06/RAS_Dialer.pdf)

https://hestur.se/upload/files/2022/06/1Idc5eIsoqPcEJgarhV1\_07\_ee874d3093e98d9675c44011588b0ff6 [file.pdf](https://hestur.se/upload/files/2022/06/1Idc5eIsoqPcEJgarhV1_07_ee874d3093e98d9675c44011588b0ff6_file.pdf)

<https://practicea.com/reezaa-mp3-tag-editor-crack/>

[https://facethai.net/upload/files/2022/06/KeU8nv2OuEx2MppzzeTN\\_07\\_2ee0c47d939e2f992cc654ca9e4](https://facethai.net/upload/files/2022/06/KeU8nv2OuEx2MppzzeTN_07_2ee0c47d939e2f992cc654ca9e4b0245_file.pdf) [b0245\\_file.pdf](https://facethai.net/upload/files/2022/06/KeU8nv2OuEx2MppzzeTN_07_2ee0c47d939e2f992cc654ca9e4b0245_file.pdf)

<https://nuvocasa.com/html5-google-maps-dw-extension-crack-full-product-key-x64/>

<http://empoderamientodelospueblosoriginariosac.com/?p=2723>

<http://www.ventadecoches.com/wp-content/uploads/2022/06/laurrex.pdf>

<https://hundopi.se/wp-content/uploads/2022/06/stanelan.pdf>

<https://www.la-pam.nl/min2tray-free/>

<https://fantasyartcomics.com/2022/06/07/appspresso-studio-crack-activator/>

<https://www.meselal.com/resolve-for-w32-anig-crack-activation-code-with-keygen-x64/>